## CUDA-aware MPI

```
if( 0 == rank ) {
  MPI_Send(buf_dev, size, MPI_CHAR, 1, tag, MPI_COMM_WORLD);
\} else \frac{1}{2} assume MPI rank 1
  MPI_Recv(buf_dev, size, MPI_CHAR, 0, tag, MPI_COMM_WORLD, &status);
}
```
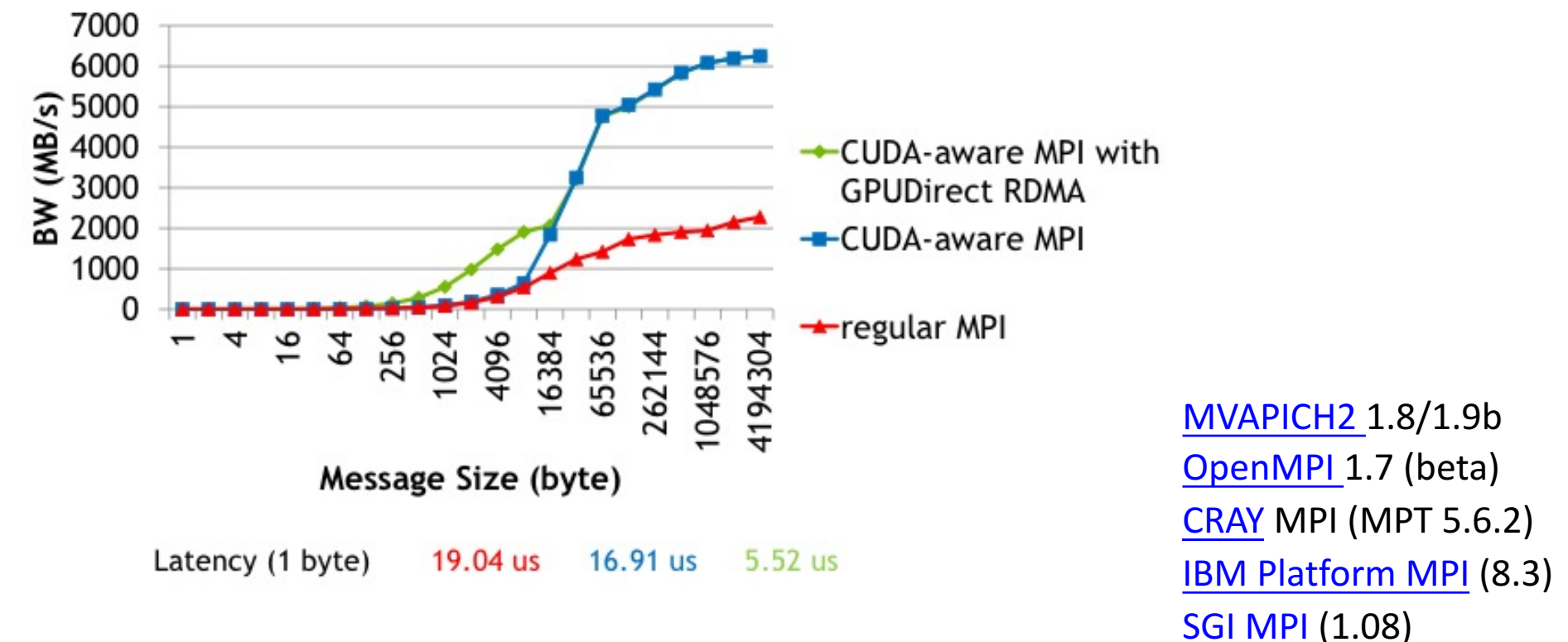

## OpenMPI 1.7.4 MLNX FDR IB (4X) Tesla K40

## Laplace's equation - MPI + CUDA  $\left( U_{i-1,j}^n + U_{i+1}^n + U_{i,j-1}^n + U_{i,j+1}^n \right)$ *n i j n i n*  $U_{i,j}^{n+1} = \frac{1}{4} \left( U_{i-1,j}^n + U_{i+1}^n + U_{i,j-1}^n + U_{i,j+1}^n \right)$  $a^{j}$  – 4 1  $U_{i,j}^n = \frac{1}{4} \left( U_{i-1,j}^n + U_{i+1}^n + U_{i,j-1}^n + U_{i,j+1}^n \right)$

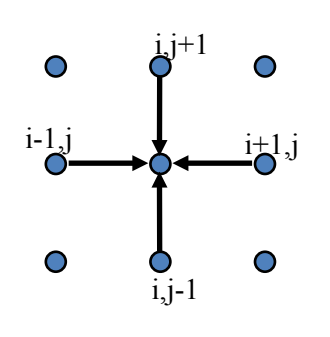

end for

for  $j = 1$  to jmax for  $i = 1$  to imax Unew(i,j) =  $0.25 * (U(i-1,j) + U(i+1,j))$ +  $U(i,j-1) + U(i,j+1)$ end for

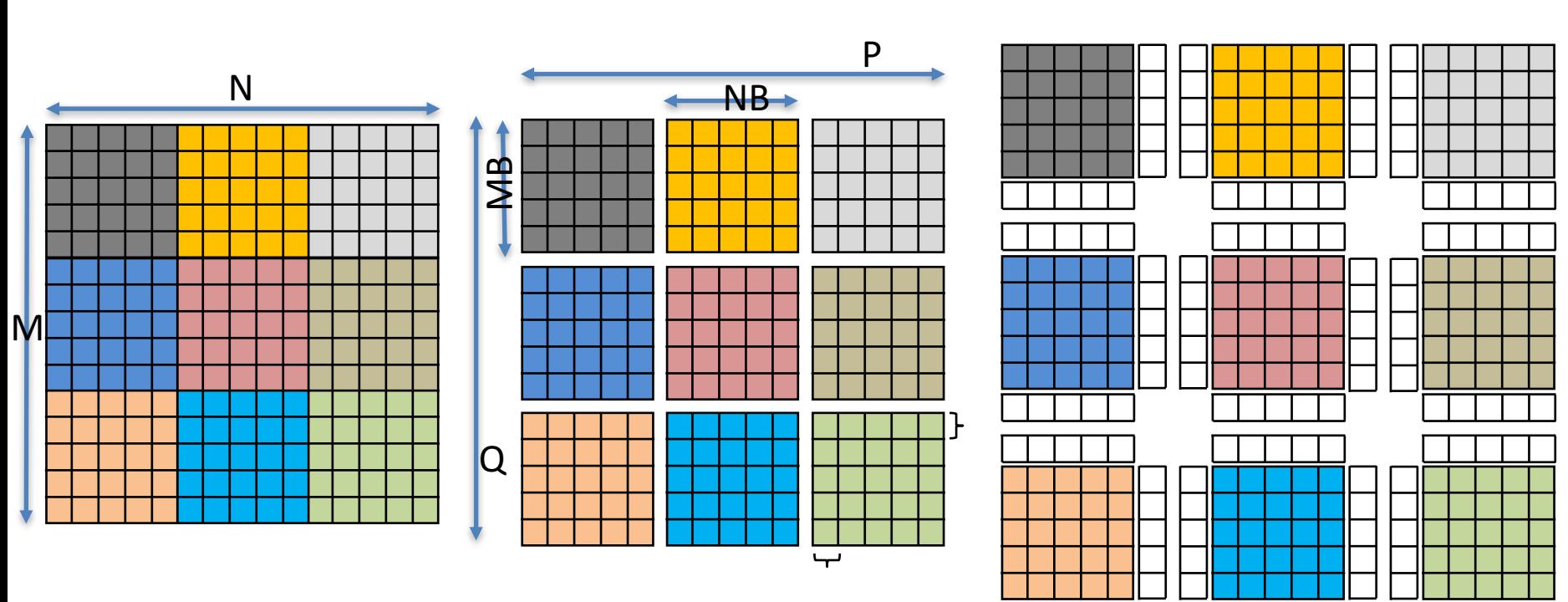

## Laplace's equation – MPI + CUDA

Data distribution

Create datatypes

Exchange data with neighbors (north, south, east, west)

Do local computation

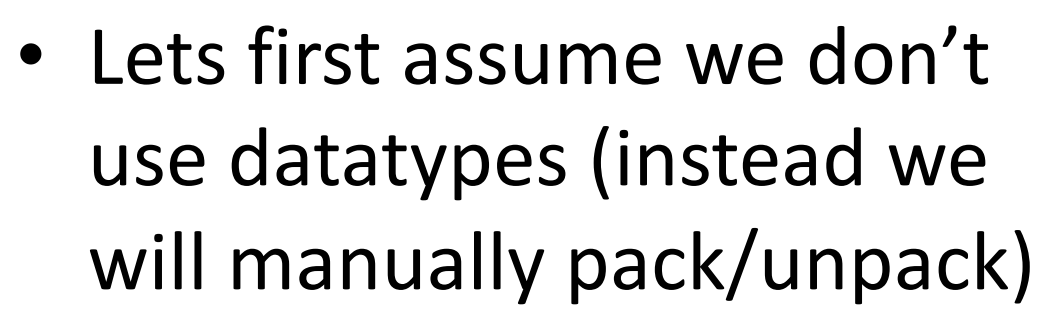

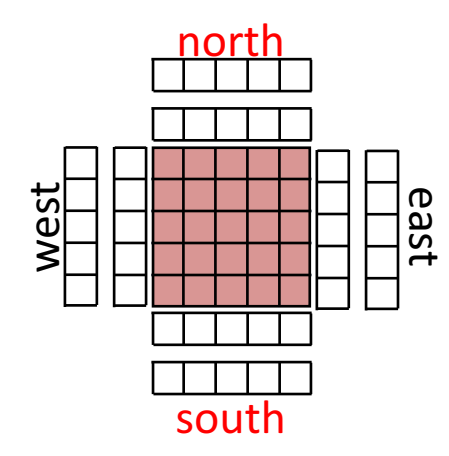

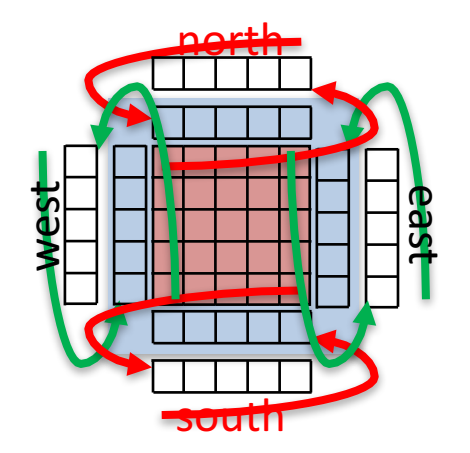

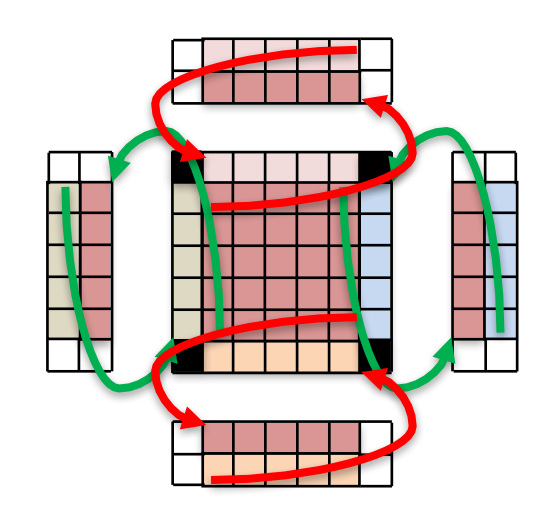